## **Table of Contents Photoshop Basics Part 2**

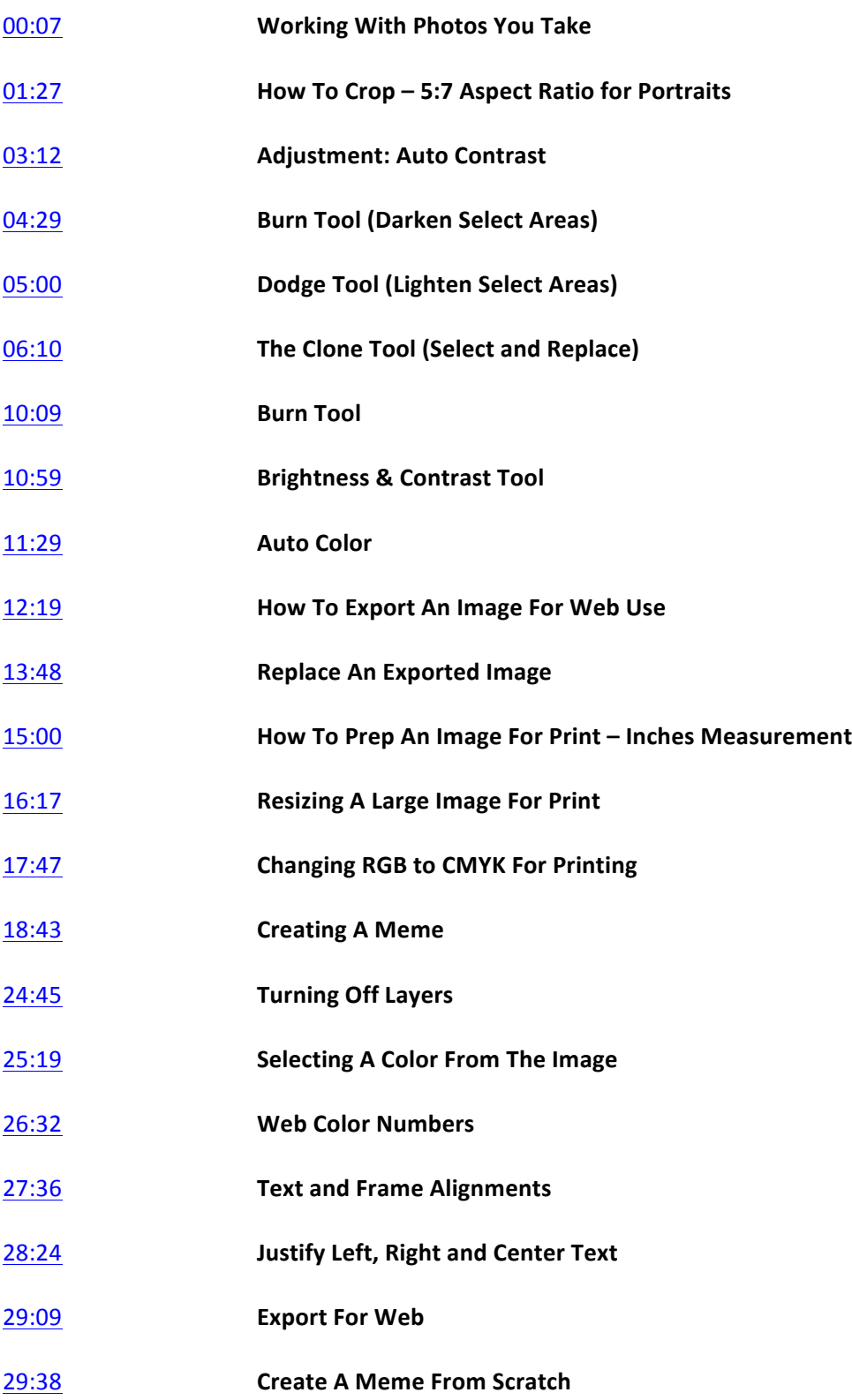

## **Photoshop Basics For Dynamic Images & Memes Part 2**

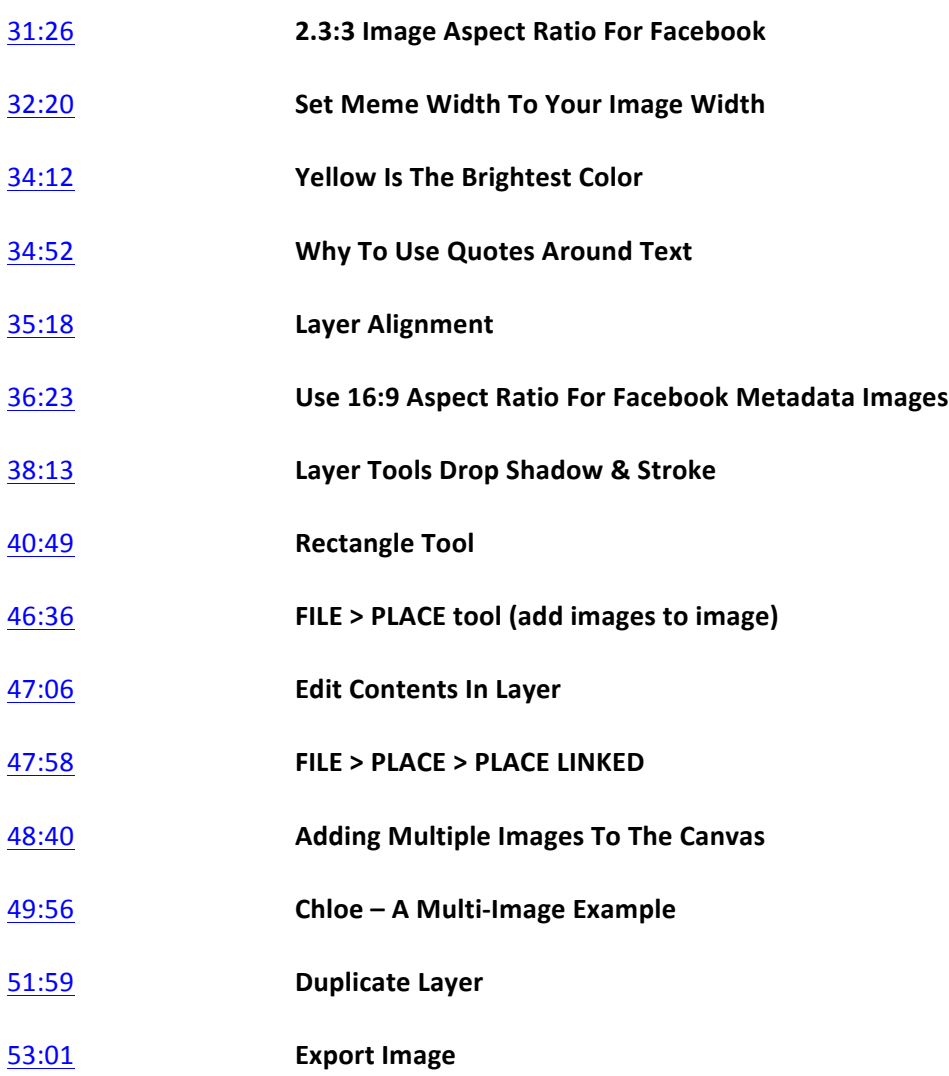